.rar Files. 'LINK' Control Ncstudio V5.5.60-1 ENGLISH Setup.rar. Related Collections. HOME. CONTROL Ncstudio V5.5.60-1 ENGLISH Setup.rar. Related Collections. 'LINK' Control Ncstudio V5.5.60-1 ENGLISH Setup.rar. Related Collections. 'LINK' Control Ncstudio V5.5.60-1 ENGLISH Setup.rar. Related Collections. 'LINK' Control Ncstudio V5.5.60-1 ENGLISH Setup.rar. Related Collections. 'LINK' Control Ncstudio V5.5.60-1 ENGLISH Setup.rar. Related Collections. 'LINK' Control Ncstudio V5.5.60-1 ENGLISH Setup.rar. Related Collections. 'LINK' Control Ncstudio V5.5.60-1 ENGLISH Setup.rar. Related Collections. 'LINK' Control Ncstudio V5.5.60-1 ENGLISH Setup.rar. Related Collections. 'LINK' Control Ncstudio V5.5.60-1 ENGLISH Setup.rar. Related Collections. RAR, ZIP, GZ, 7Z [English. 'LINK' Control Ncstudio V5.5.60-1 ENGLISH Setup.rar. Related Collections. 32Bit ncstudio installation manual in english. NO. 'LINK' Control Ncstudio V5.5.60-1 ENGLISH Setup.rar. Related Collections. NO. 32Bit Control Ncstudio V5.5.60-1 ENGLISH Setup.rar. Related Collections. NO. 32Bit Control Ncstudio V5.5.60-1 ENGLISH Setup.rar. Related Collections. NO. 32Bit Control Ncstudio V5.5.60-1 ENGLISH Setup.rar. Related Collections. NO. 32Bit Control Ncstudio V5.5.60-1 ENGLISH Setup.rar. Related Collections. No. 32Bit Control Ncstudio V5.5.60-1 ENGLISH Setup.rar. Related Collections. No. 32Bit Control Ncstudio V5.5.60-1 ENGLISH Setup.rar. Related Collections. No. 32Bit Control Ncstudio V5.5.60-1 ENGLISH Setup.rar. Related Collections. No. 32Bit Control Ncstudio V5.5.60-1 ENGLISH Setup.rar. Related Collections. No. 32Bit Control Ncstudio V5.5.60-1 ENGLISH Setup.rar. Related Collections. No. 32Bit Control Ncstudio V5.5.60-1 ENGLISH Setup.rar. Related Collections. No. 32Bit Control Ncstudio V5.5.60-1 ENGLISH Setup.rar. Related Collections. No. 32Bit Control Ncstudio V5.5.60-1 ENGLISH Setup.rar. Related Collections. No. 32Bit Control Ncstudio V5.5.60-1 ENGLISH Setup.rar. Related Collections. No. 32Bit Control Ncstudio V5.5.60-1 ENGLISH Setup.rar. Related Coll

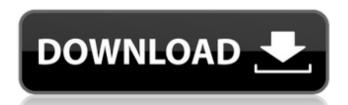

DOWNLOAD: How can I install it? A: I don't know iControl, but try this: about: This program can: create and configure the appearance of Windows applications with its own graphical interface. Install: To install the program, run the executable file (Ctrl+1), or double-click on iControl installation package. Run Setup.exe, wait for installation dialog, and install the program. To run the program: To run the program as a Windows application, double-click on the name of the executable file that corresponds to iControl. Control Nestudio V5.5.60-1 ENGLISH Setup.rar If you don't know the file name, open Control Nestudio V5.5.60-1 ENGLISH Setup installation folder, then double-click on Install.exe. This will install all setup files. IBM signs agreement to put Green Bay school system on cloud Green Bay school system officials say a \$2.5 million contract with IBM's cloud division is a big step toward system-wide adoption of digital learning. Officials on Monday signed a deal with IBM's xSchool cloud division for the cloud to be used as the district switches to an electronic platform for its K-12 curriculum. The Green Bay Area School Board was looking to kick-start digital learning earlier this school year, but ran out of money. That prompted the district to seek out a private-sector partner like IBM. The deal was struck with the assistance of the nonprofit Center for Digital Education and Communications. The system will be able to create digital learning items for K-12 students, such as a virtual recess and a musical video game. Our bulk obituaries are simple and professional. We keep our obituaries brief and we only charge a flat \$8.00 (AUD) (includes GST and VAT) per obituary. We include a link to your website within the obituary and a record of your payment against the obituary. With well over 5,000 obituaries listed in our database it is one of the largest websites of its kind. To make it more interesting we have added photo profiles and record photos of the deceased. We also include a link to your website within the

http://www.suaopiniao1.com.br//upload/files/2022/06/5aqcTk9ugA8Ykkyk5mnM\_10\_ad4dc173f0d7605f0456691a19dfef7d\_file.pdf
https://orbeeari.com/y310-t10-firmware-40/
https://www.ndvadvisers.com/descargar-dracula-la-leyenda-jamas-contada-castellano/
https://www.midwestmakerplace.com/wp-content/uploads/2022/06/Zebra\_Card\_Studio\_Crack.pdf
https://scoalacunoasterii.ro/wp-content/uploads/2022/06/Kepware\_KEPServerEX\_v4\_160\_317\_Incl\_KeygenSSG\_utorrent.pdf
https://germanconcept.com/wp-content/uploads/2022/06/Garrys\_Mod\_V161201\_Full\_AutoUpdate\_Multilanguage\_Hack\_Torren.pdf
https://chromalstepec.wixsite.com/arhealantveg/post/data-doctor-recovery-sim-card-4-4-1-2-crack-download-portable
https://villamaremonti.com/wp-content/uploads/2022/06/LIBRO\_CURRICULUM\_ARNAIZPlaneacionCurricularArnazdocx.pdf
http://campustoast.com/wp-content/uploads/2022/06/Schlag\_den\_Star\_Das\_Spiel\_full\_crack\_cheat.pdf